# Information technology - opis przedmiotu

## Informacje ogólne

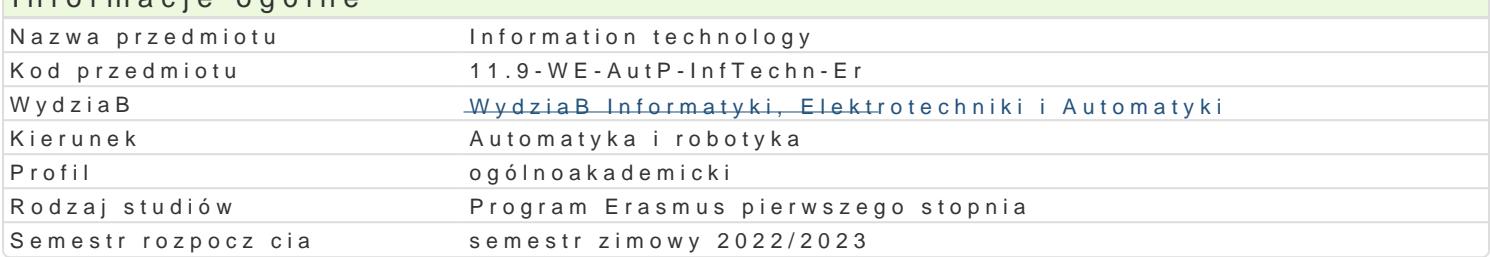

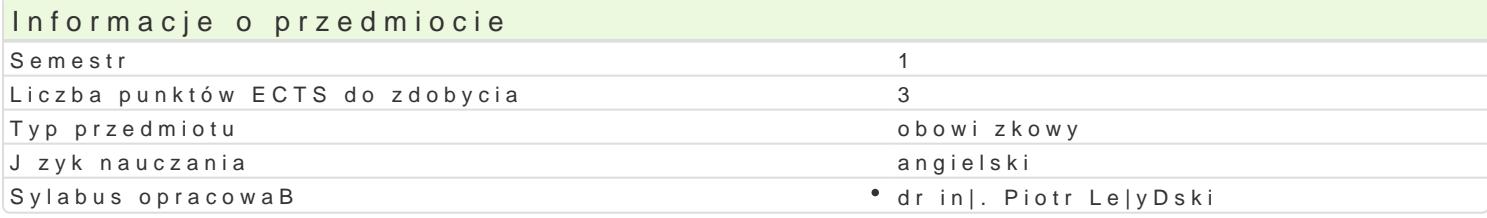

## Formy zaj

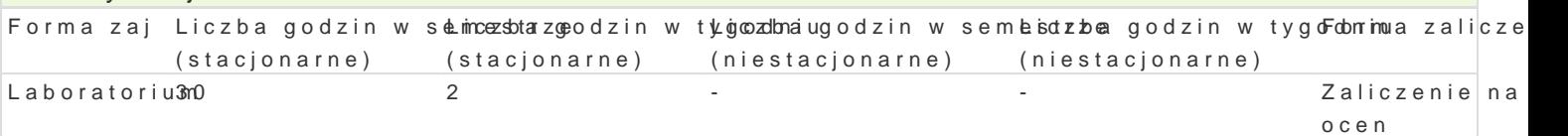

## Cel przedmiotu

Mastering the skills of working on a computer with Windows Security rules for using the Internet and electronic communications Learning the skills of using word processors, spreadsheets, presentation programs, and databases

#### Wymagania wst pne

no requirements

### Zakres tematyczny

Working with a text editor: text formatting rules, applying styles, combining text with graphics, insert

Preparation of multimedia presentations: graphics preparation, publication on the internet.

Telecommuting in the cloud: user management and security, email in the cloud, shared calendars and conferences online.

Spreadsheets: basic concepts (workbook, worksheet, row, column, address), calculations in the work and creating charts. Database. Problems of searching information in the database: correctness, accu

### Metody ksztaBcenia

laboratory: laboratory exercises

## Efekty uczenia si i metody weryfikacji osigania efektów uczenia si

Opis efektu Symbole efektów Metody weryfikacji Forma zaj A student can make multimedia presentations with numer robley is a a kioznathio Inasna zaj cralchaboratorium and graphics elements. A student knows the basics of copywyigk hot panie sprawozda D laboratoryjnych

The Student uses a Internet resources (searches, collects baned paokos sresa na zaj clacaboratorium information, publishes own content). wykonanie sprawozdaD laboratoryjnych Student can use a different kind of software (text editors, bsipere ad skhoenetro, la na zaj clachaboratorium databases, web applications) wykonanie sprawozdaD laboratoryjnych

#### The student uses the computer properly, takes care of the bsioe quot at who on the ba na zaj clachaboratorium operating system and data wykonanie sprawozdaD laboratoryjnych

## Warunki zaliczenia

The condition of passing the laboratory is obtaining positive grades from all laboratory exercises from laboratory program.

## Literatura podstawowa

Altman Rick, Altman Rebecca: Po prostu PowerPoint 2003 PL (PowerPoint 2003 Visual QuickStart Guide), Wydawnictwo Helion, Gliwice, 2004

Date C. J.: Wprowadzenie do systemów baz danych, Wydawnictwa Naukowo-Techniczne, 2000

Kowalczyk G.: Word 2003 PL. Ćwiczenia praktyczne, Wydawnictwo Helion, Gliwice, 2004

Langer M.: Po prostu Excel 2003 PL, Helion, Gliwice, 2004

Sportach M.: Sieci komputerowe - księga eksperta, Helion, Gliwice, 1999

### Literatura uzupełniająca

### Uwagi

Zmodyfikowane przez dr hab. inż. Wojciech Paszke, prof. UZ (ostatnia modyfikacja: 11-04-2022 09:05)

Wygenerowano automatycznie z systemu SylabUZ